**Compiler 1: Grundlagen Lexer/Parser-Generierung mit ANTLR**

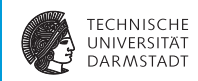

#### WS 2012/13

<span id="page-0-0"></span>Andreas Koch

FG Eingebettete Systeme und ihre Anwendungen Informatik, TU Darmstadt

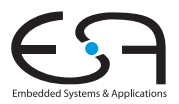

### **Überblick**

<span id="page-1-0"></span>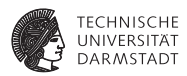

- $\triangleright$  ANTLR Another Tool for Language Recognition
- $\triangleright$  Kurze Einführung in ANTLR 3.x
	- $\blacktriangleright$  Inkompatibel zur ANTLR 2.x!
- $\blacktriangleright$  Inhalt basiert wieder auf Material von Theo Ruys
	- ► "Vertalerbouw", Universität Twente

### **ANTLR - Einführung 1**

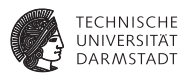

#### ANTLR

- $\blacktriangleright$  Eingabe: Grammatik in EBNF (und mehr!)
- Ausgabe: Erkenner für Sprache

#### Arten von Eingabedaten

- ► Zeichenströme (bearbeiten mit Scanner)
- ► Token-Ströme (bearbeiten mit Parser)
- **Knoten-Ströme (bearbeiten mit Tree Walker)**
- ANTLR 3.x
	- $\blacktriangleright$  LL(\*) Compiler Generator
		- ► Erzeugt gut lesbaren Code für rekursiven Abstieg
	- **Figure 1** Erkenner in Java,  $C_{++}$ ,  $C_{++}$ , Python, etc.

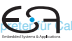

### **ANTLR - Einführung 2**

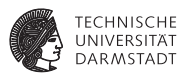

ANTLR erzeugt prädiktive LL(k) oder LL(\*) Erkenner

- **Berechnet FIRST, FOLLOW und LOOKAHEAD Mengen**
- <sup>I</sup> Überprüft auf syntaktische Korrektheit
- Alle erzeugten Erkenner verwenden rekursiven Abstieg
	- $\triangleright$  Keine endlichen Automaten
	- ► Genau das Schema aus Watt & Brown

Alternative Compiler-Generatoren

- $\blacktriangleright$  Lexer/Scanner: lex, flex, JFlex
- ▶ Parser: yacc/bison, JCup, JavaCC, SableCC, SLADE

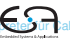

#### **Weiterführendes Material**

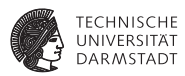

#### Internet

- I **<http://www.antlr.org>**
- ▶ Dort: Wiki, Thema "FAQ und Getting Started"
- $\triangleright$  Sehr umfangreiche Materialsammlung
	- **I** Leider unstrukturiert

Besser: Buch *The Definitive ANTLR Reference*

- $\blacktriangleright$  Terence Parr
- ► Pragmatic Bookshelf 2007
- $\blacktriangleright$  Sehr gut lesbar!

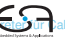

### **Änderungen von ANTLR 2.x zu 3.x**

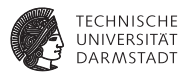

- <sup>I</sup> ANTLRWorks: IDE für Grammatiken und Debugging
- Unterstützung für LL(\*)
- <sup>I</sup> Aufbau von ASTs besser integriert (*rewrite rules*)
- Portableres Back-End (z.B. Ruby etc.)
- <sup>I</sup> Bessere Fehlermeldungen und -behandlung
- Einbau von StringTemplate zur leichteren Texterzeugung
	- ► Sehr hilfreich für textuelle Code-Erzeugung
- ▶ Neue Syntax für Grammatiken
	- Inkompatibel zu ANTLR 2.x

#### **Werkzeugfluß**

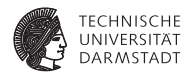

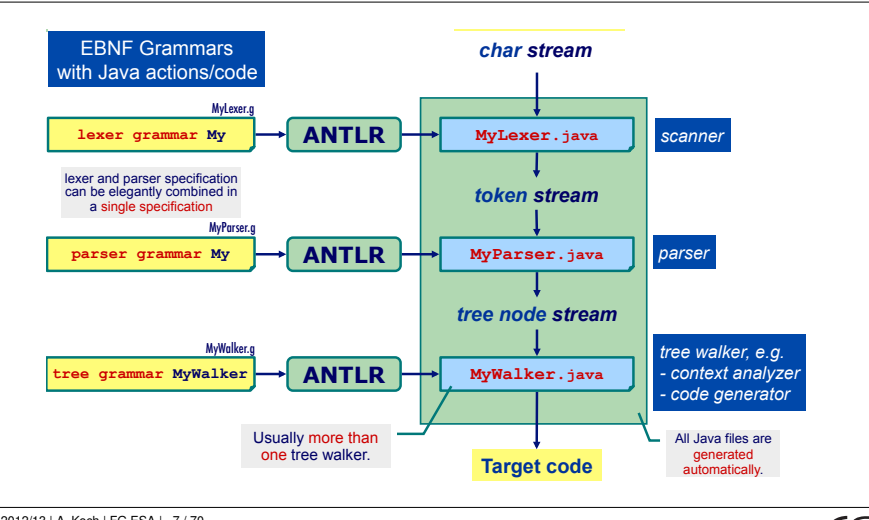

| WS 2012/13 | A. Koch | FG ESA | 7 / 70

[Compiler 1](#page-0-0) [Einleitung](#page-1-0) [Beispiel: Parser und Lexer für Calc](#page-15-0) [Beispiel: Tree Walker für Calc](#page-20-0) [Beispiel: Kontextuelle Überprüfung für Calc](#page-21-0) [Beispiel: Interpreter für Calc](#page-23-0) [Beispiel: Verschiedenes](#page-26-0) [Java-Code](#page-29-0) [Diskussion und Tipps](#page-32-0)

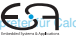

#### **Struktur der Eingabedatei**

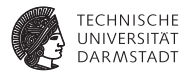

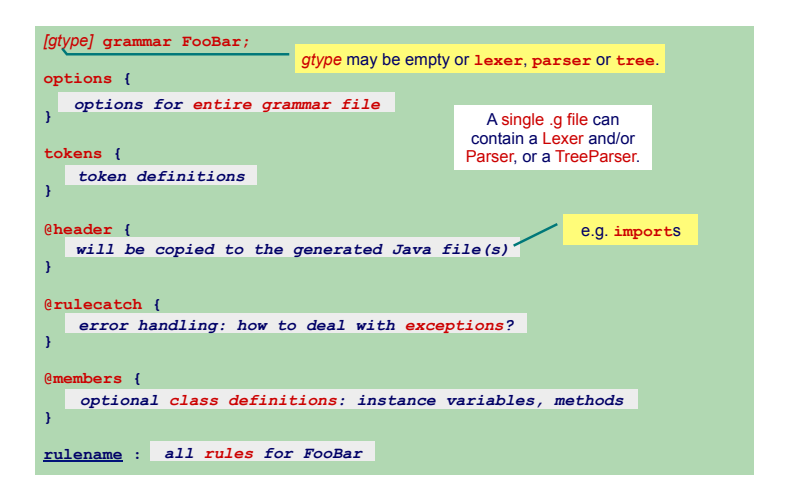

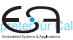

#### **Aufbau einer Regel Wird in Java-Methode umgesetzt © Theo Ruys**

| WS 2012/13 | A. Koch | FG ESA | 9 / 70

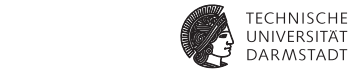

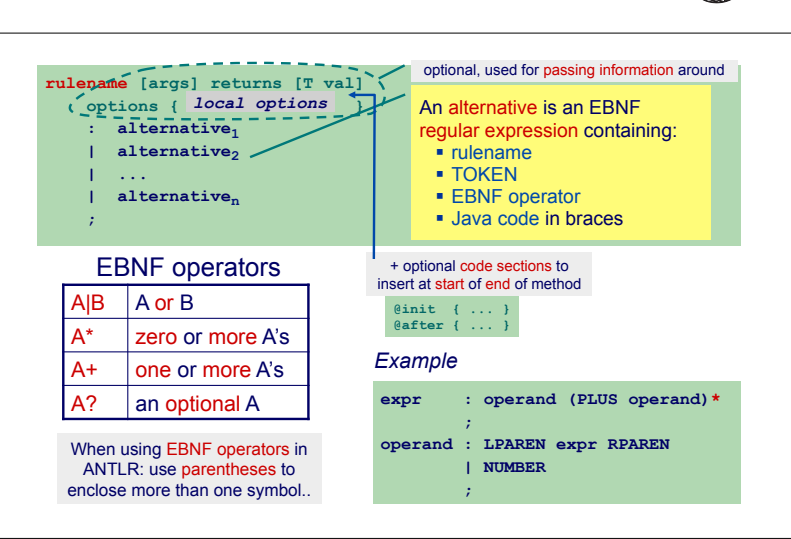

### **Benutzung von ANTLR**

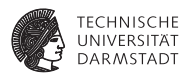

Kommandozeile

```
java org.antlr.Tool eingabe.g
```
CLASSPATH muss enthalten

 $\triangleright$  antir.jar stringtemplate.jar antir3.jar antir3-runtime.jar

GUIs

- <sup>I</sup> ANTLRWorks (IntelliJ): **<http://www.antlr.org/works>**
- <sup>I</sup> AntlrDT (Eclipse): **<http://www.certiv.net/projects/plugins/antlrdt.html>**
- <sup>I</sup> ANTLR IDE (Eclipse): **<http://antlrv3ide.sourceforge.net/>**

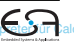

#### **Beispielsprache: Calc 1 Einfache Sprache für Taschenrechner © Theo Ruys Calc – Language Component – Language (1)**

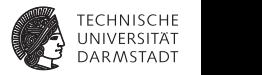

#### $\blacktriangleright$  Deklarationen

- $\blacktriangleright$  Nur Integer-Variablen
- ► Müssen vor Anweisungen stehen
- $\blacktriangleright$  Anweisungen
	- **> Zuweisung zu Variablen**
	- Zawoloang za vanabion<br>► Ausgabe von ausgewerteten Ausdrücken  $\sim$  assignment to variables to variables to variables to variables to variables to variables to variables to variables to variables the set of  $\sim$
- $\blacktriangleright$  Ausdrücke
	- ▶ Zunächst nur Addition und Subtraktion

```
// ex1.calc 
var n: integer; 
var x: integer; 
n := 2+4-1; 
x := n+3+7; 
print(x);
```
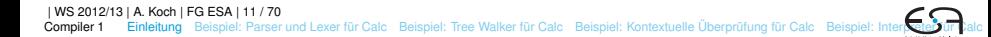

#### **Beispielsprache: Calc 2**

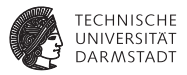

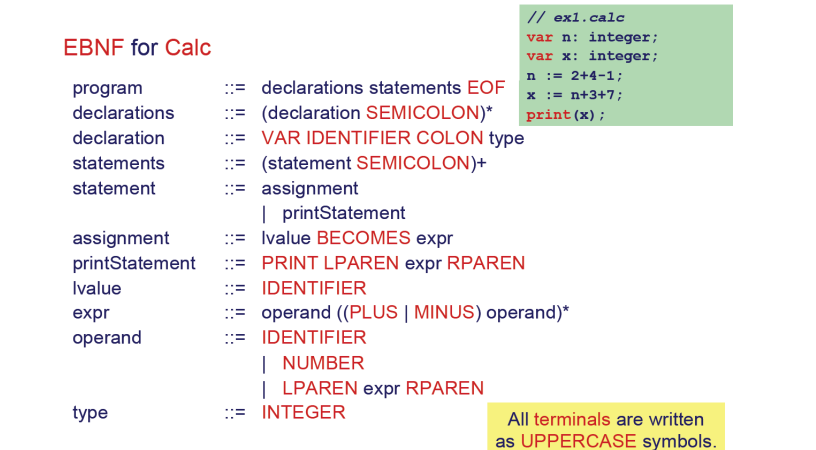

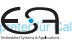

#### **Vorgehensweise**

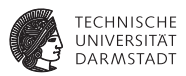

ANTLR wird vier unterschiedliche Erkenner erzeugen

- $\triangleright$  CalcLexer (erweitert Lexer) Übersetzt Zeichenstrom in Tokenstrom
- ► CalcParser (erweitert Parser) Übersetzt Token-Strom in Knoten-Strom (von AST-Knoten)
- $\triangleright$  CalcChecker (erweitert TreeParser) Läuft über Knoten-Strom des AST und führt kontextuelle Überprüfung durch ➥automatisch erzeugtes Visitor-Pattern
- ► CalcInterpreter (erweitert TreeParser) Läuft über Knoten-Strom des AST und interpretiert Programm ➥automatisch erzeugtes Visitor-Pattern

#### **Parser und Lexer in ANTLR**

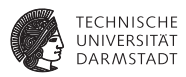

- ► Enge Zusammenarbeit zwischen Lexer und Parser
	- $\blacktriangleright$  Lexer produziert Tokens aus Zeichenstrom
	- $\blacktriangleright$  Parser konsumiert Tokens
- **ANTLR 3.x erlaubt Kombinieren von Lexer und Parser in einer Spezifikation**

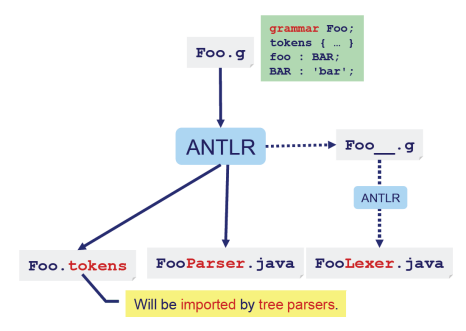

#### **Namensregeln für Lexer und Parser**

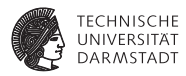

- $\blacktriangleright$  Literale Zeichenketten sind in einfache Anführungszeichen eingeschlossen
	- Beispiele: 'foo', 'bar'
- ► Token-Namen im Lexer beginnen immer mit Großbuchstaben
	- **Beispiele: PLUS, MINUS, Div**
- $\blacktriangleright$  Nichtterminalsymbole im Parser beginnen immer mit einem Kleinbuchstaben
	- **Beispiele:** program, statement, dSpace

#### **Parser und Lexer für Calc 1**

#### **Optionen und Tokens © Theo Ruys**

<span id="page-15-0"></span>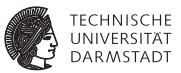

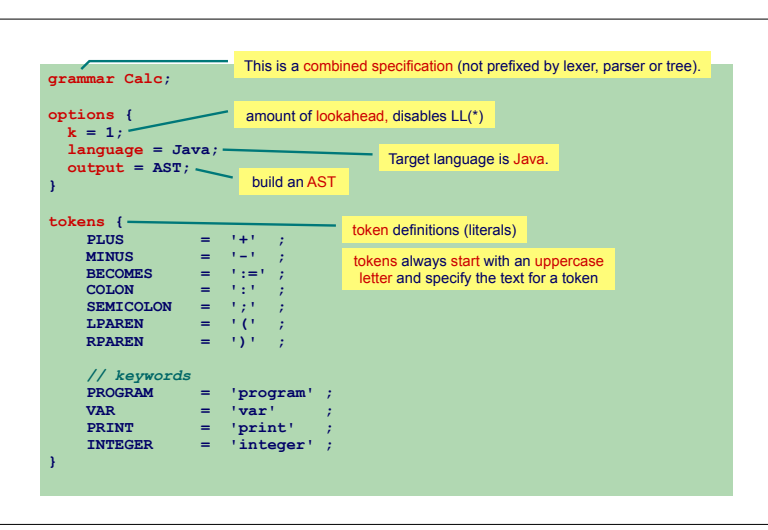

VB HC 4 ANTLR - Introduction **13** 

#### **Parser und Lexer für Calc 2**

**Parser-Produktionen für reine Erkennung, noch keine AST-Konstruktion © Theo Ruys** 

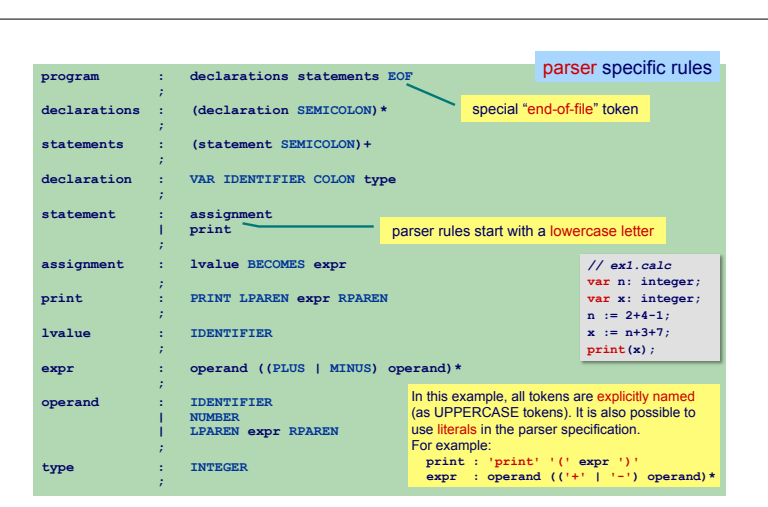

VB HC 4 ANTLR - Introduction **14** 

 $W_{\rm eff}$  is treed by tree parsers. The imported by tree parsers in the imported by tree parsers.

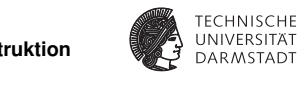

AST construction yet.

#### **Parser und Lexer für Calc 3** Lexer-Regeln

**Calc – Parser & Lexer (3)**

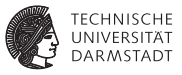

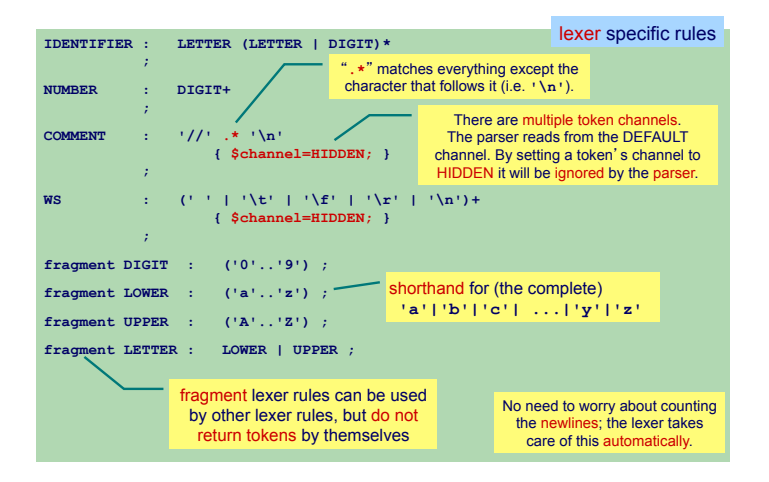

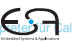

#### **Parser und Lexer für Calc 4**

**Calc – Parser & Lexer (4)** 

**Parser mit AST-Konstruktion © Theo Ruys** 

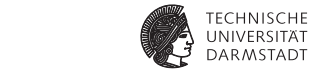

should also build the AST.

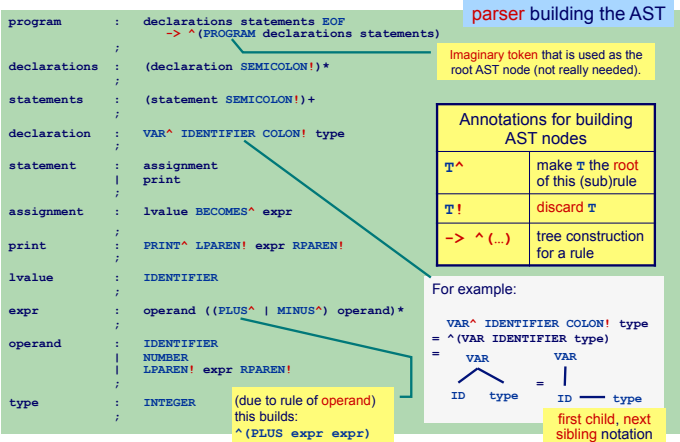

#### **Konstruierter AST**

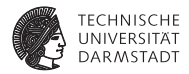

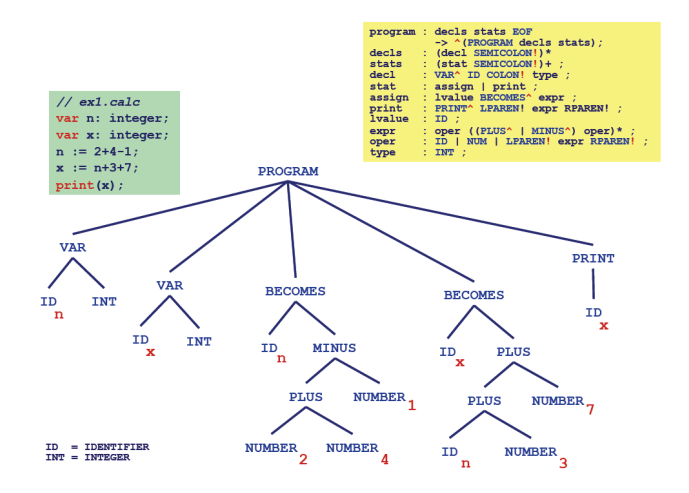

[Einleitung](#page-1-0) [Beispiel: Parser und Lexer für Calc](#page-15-0) [Beispiel: Tree Walker für Calc](#page-20-0) [Beispiel: Kontextuelle Überprüfung für Calc](#page-21-0) Beispiel: Inter

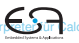

#### **Automatische Erzeugung von Visitor**

**TreeWalker anhand von Baum-Grammatik, führt noch keine Aktionen aus**

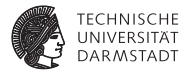

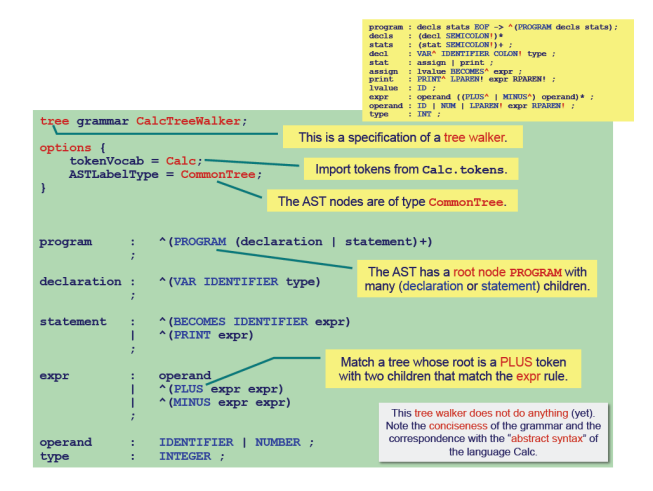

<span id="page-20-0"></span>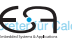

## **Kontextuelle Überprüfung für Calc 1**

#### **Infrastruktur**

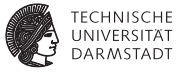

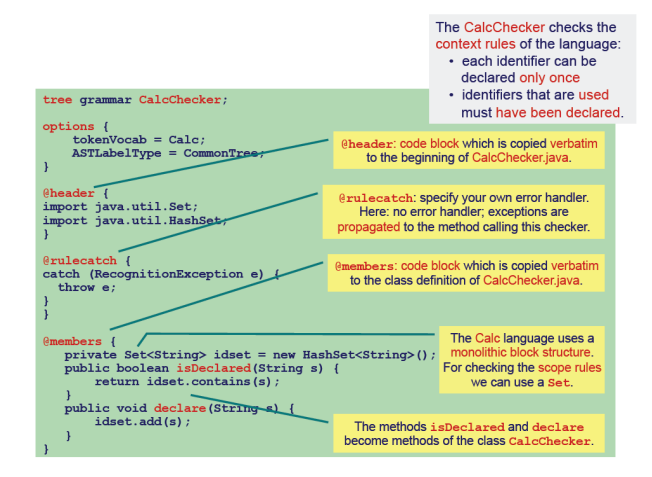

<span id="page-21-0"></span>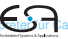

### **Kontextuelle Überprüfung für Calc 2**

**Regeln für kontextuelle Einschränkungen prüfen © Theo Ruys** 

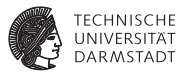

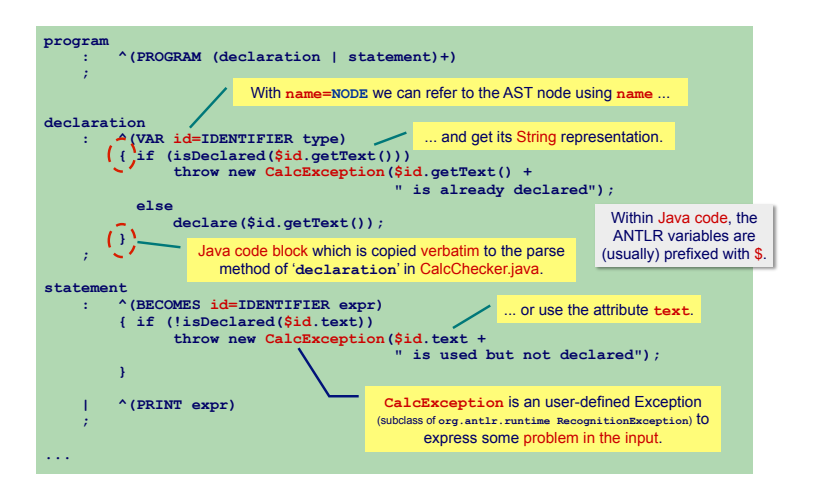

#### **Interpreter für Calc 1**

#### **Grundsätzliche Vorgehensweise**

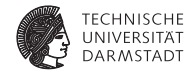

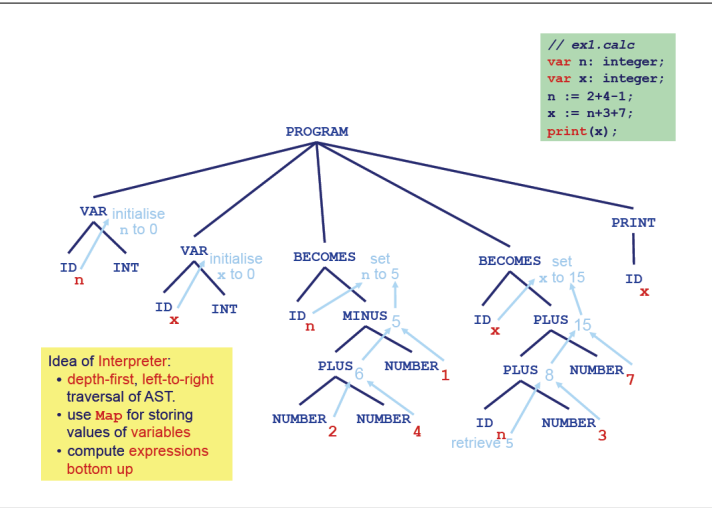

<span id="page-23-0"></span>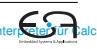

#### **Interpreter für Calc 2 Verwende weiteren TreeWalker © Theo Ruys**

**Calc – Interpreter (2)**

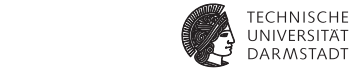

*for the CalcChecker, of course.* 

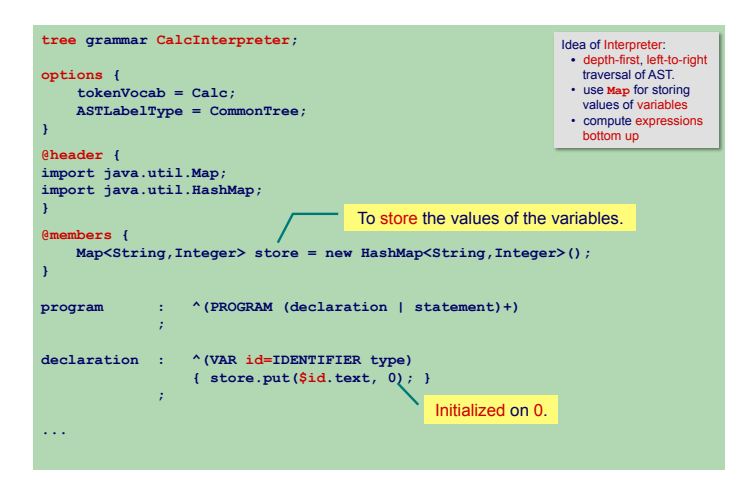

VB HC 4 ANTLR - Introduction **22** 

#### **Interpreter für Calc 3**

#### **Verwende weiteren TreeWalker © Theo Ruys**

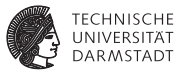

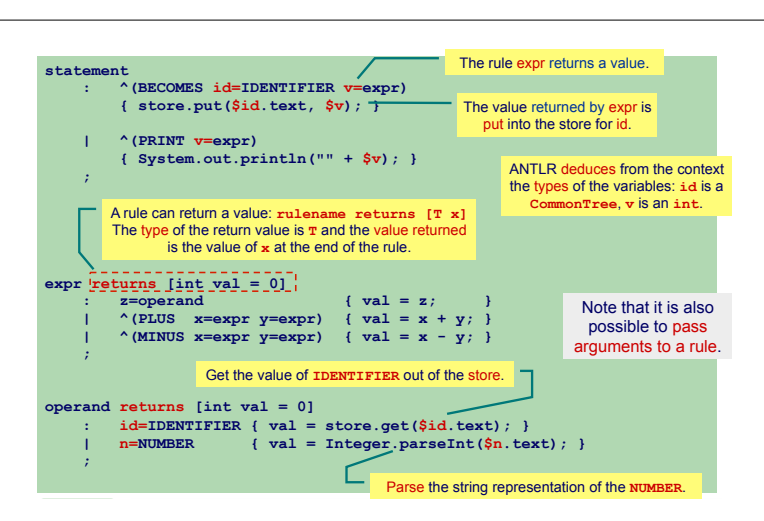

#### **Hauptprogramm für Interpreter**

*compiler driver* **© Theo Ruys** 

<span id="page-26-0"></span>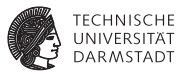

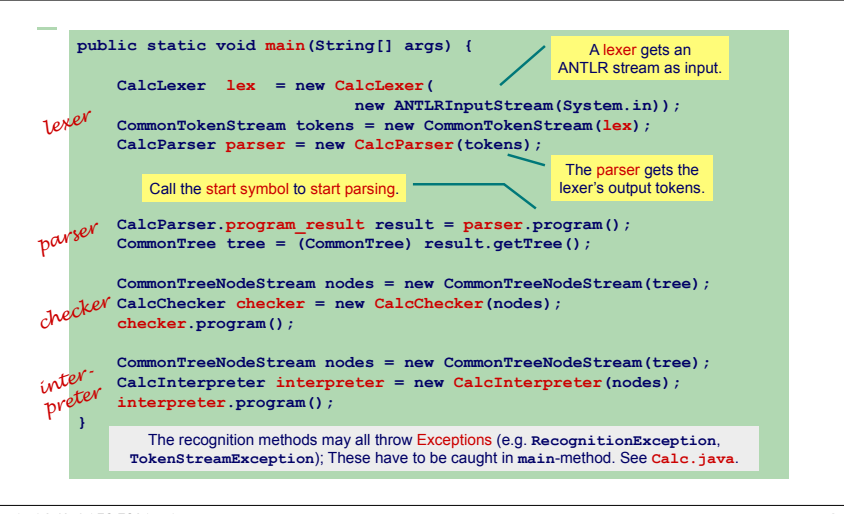

### **AST Visualisierung 1**

**Textuell und graphisch** 

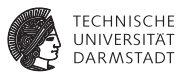

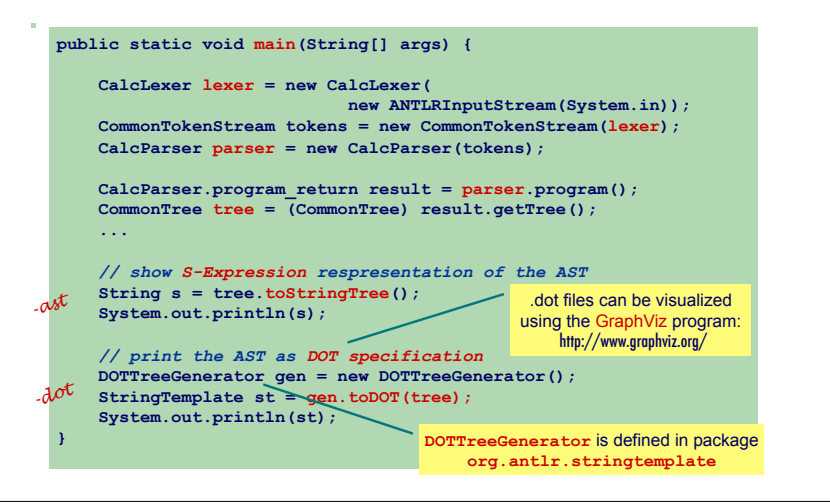

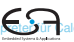

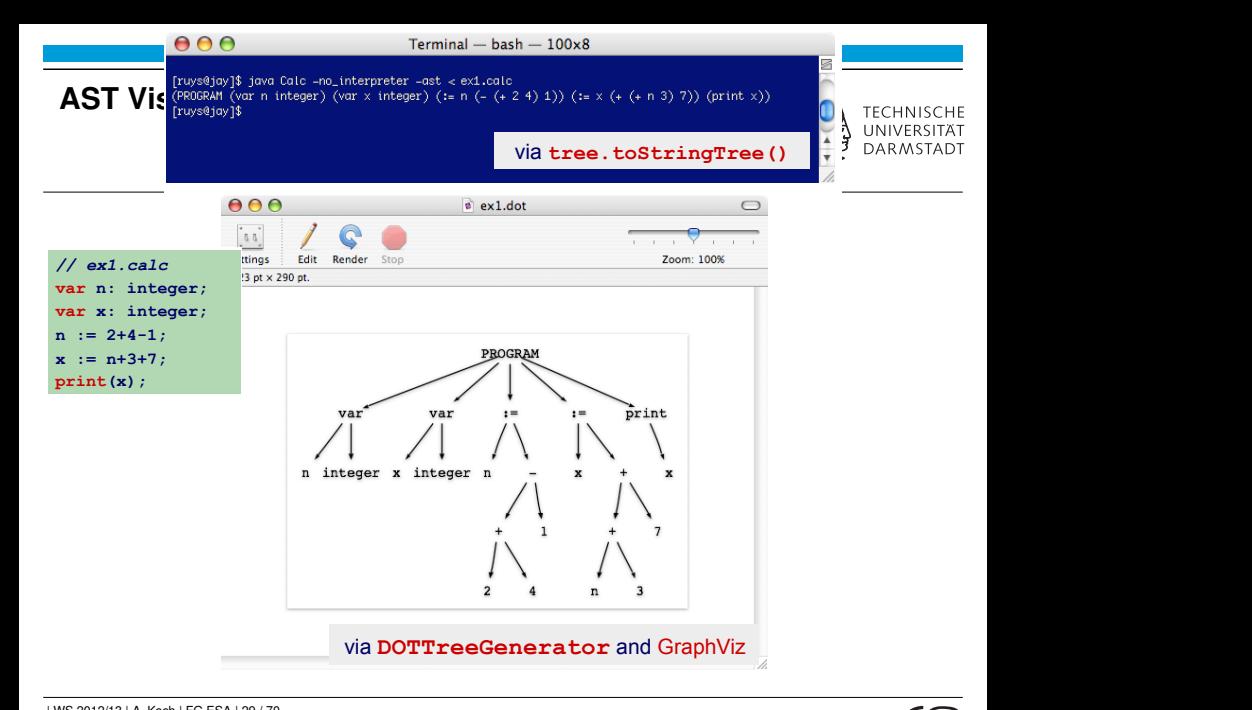

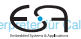

#### **Struktur des erzeugten Java-Codes**

<span id="page-29-0"></span>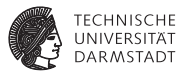

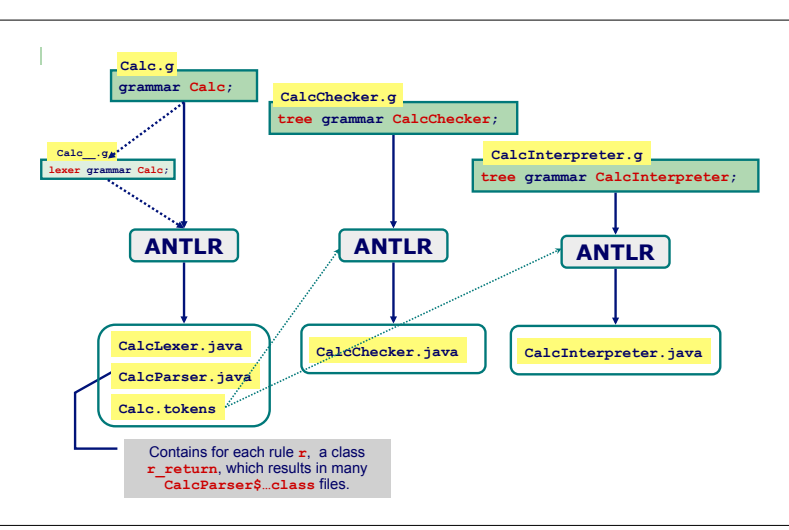

#### **Auszug aus Parser**

 $\textsf{Hauptmethode program}$  ( )

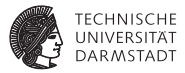

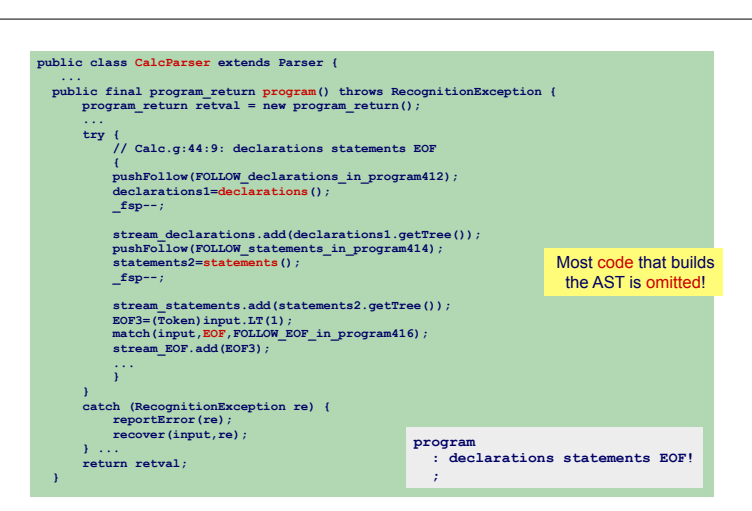

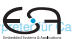

#### **Auszug aus Parser**

**Parse Deklarationen mit** declarations ()

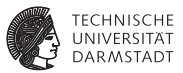

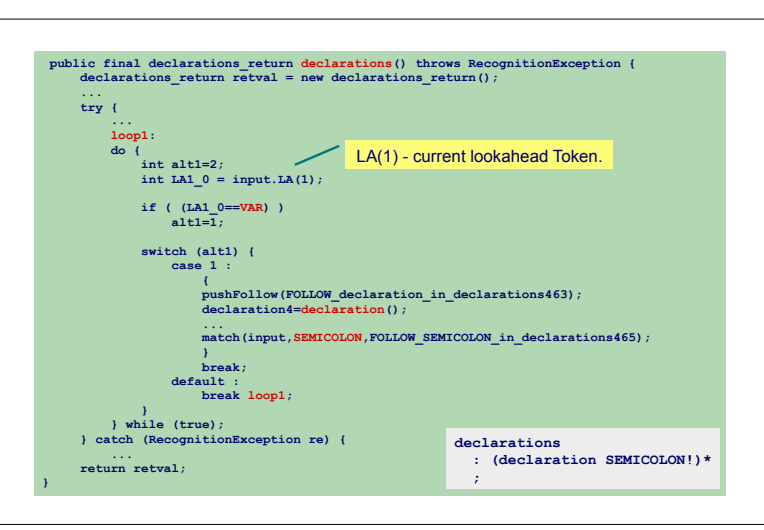

VB HC 4 ANTLR - Introduction **29** 

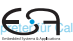

### **Vorteile von ANTLR**

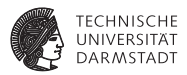

- $\triangleright$  ANTLR erlaubt Entwickler ...
	- **EXECT:** ... sich auf Spezifikation des Compiler zu konzentrieren
	- $\triangleright$  Übernimmt dann Implementation des Compilers
- **B** Gleiche Syntax zur Spezifikation von
	- $\blacktriangleright$  Lexer/Scanner
	- $\blacktriangleright$  Parser
	- $\blacktriangleright$  TreeWalker
- **Portable Code-Generierung** 
	- $\blacktriangleright$  Java, C, C#, Python, Objective-C, etc
	- **I.** ... gilt aber nicht für in Spezifikationen eingebetteten Code
- $\triangleright$  Gut unterstützt und aktive Benutzergemeinschaft

<span id="page-32-0"></span>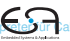

#### **Tipps**

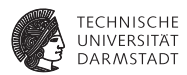

- $\blacktriangleright$  Links- und Rechtsassoziativität
- **Operatorpräzedenz**
- **Hängendes** else

#### **Linksassoziativität**

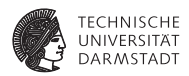

- **▶ Linksassoziativer Operator ⊗:**  $a \otimes b \otimes c = (a \otimes b) \otimes c$
- **Produktion (linksrekursiv!)**  $E ::= E \otimes T$  $T$
- $\blacktriangleright$  In EBNF  $E ::= T(\otimes T)^*$  $\partial T$ <sup>\*</sup>

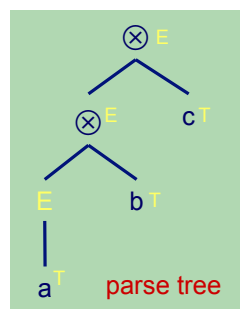

### **Rechtsassoziativität**

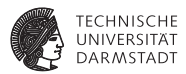

- ► Rechtsassoziativer Operator ⊗:  $a \otimes b \otimes c = a \otimes (b \otimes c)$
- $\blacktriangleright$  Produktion (linksrekursiv!)  $E ::= T \otimes E | T$ • Right associative operator ! :
- In EBNF  $($ ? = 0- oder 1-mal)  $E ::= T(\otimes E)$ ?  $\frac{1}{2}$  if  $\frac{1}{2}$  if  $\frac{1}{2}$  if  $\frac{1}{2}$

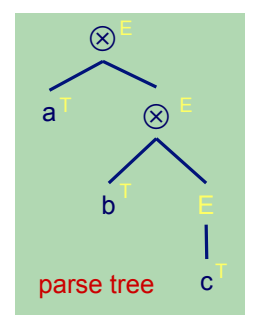

#### **Operatorpräzedenz 1** VB HC 4 ANTLR - Introduction **34**

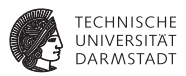

- Beispiel: *a* + *b* × *c* − *d*
- $\blacktriangleright$  ...sollte geparsed werden als  $(a+(b \times c)) - d$  $\alpha$  -  $\alpha$  -  $\alpha$  -  $\beta$  $d$

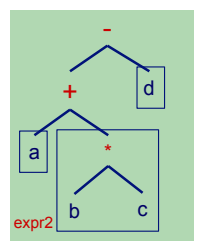

Operator  $\times$  hat höhere Präzedenz als  $+$  und  $-$ 

**© Theo Ruys** 

 $\mathcal{L} \subset \mathcal{L}$  :  $\mathcal{L} \subset \mathcal{L}$ | empty

 $\frac{1}{2}$  increased that the operator  $\frac{1}{2}$  and  $\frac{1}{2}$  and  $\frac{1}{2}$  from  $\frac{1}{2}$  from  $\frac{1}{2}$  from  $\frac{1}{2}$  from  $\frac{1}{2}$  from  $\frac{1}{2}$  from  $\frac{1}{2}$  from  $\frac{1}{2}$  from  $\frac{1}{2}$  from  $\frac{1}{2}$  from  $\frac{1$ • In Grammatik ausdrücken, durch Platzieren von × "näher an Operanden" als  $+$  und  $\alpha$  and  $\alpha$ , and  $\alpha$  in the reflection in the flat can be  $\alpha$ 

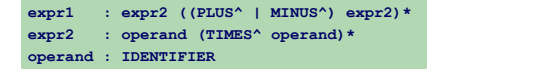

### **Operatorpräzedenz 2** *a* + *b* × *c* − *d* **© Theo Ruys**

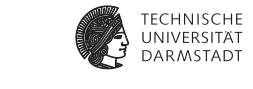

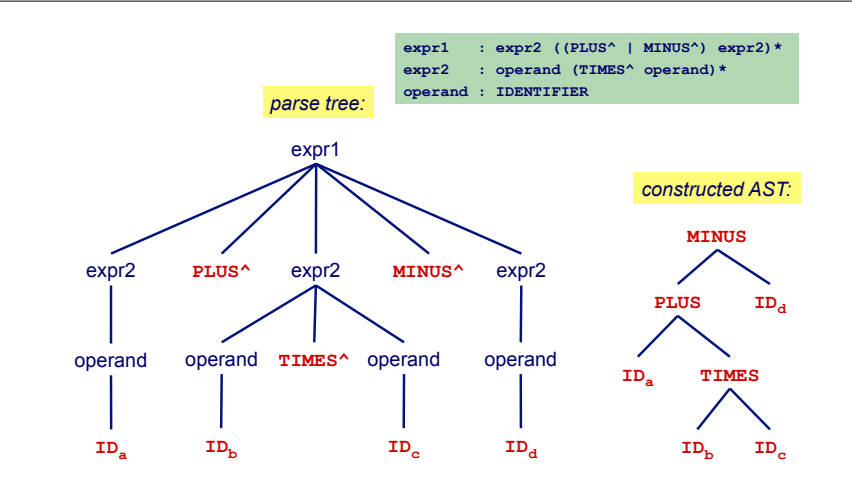

[Compiler 1](#page-0-0) [Einleitung](#page-1-0) [Beispiel: Parser und Lexer für Calc](#page-15-0) [Beispiel: Tree Walker für Calc](#page-20-0) [Beispiel: Kontextuelle Überprüfung für Calc](#page-21-0) [Beispiel: Interpreter für Calc](#page-23-0) [Beispiel: Verschiedenes](#page-26-0) [Java-Code](#page-29-0) [Diskussion und Tipps](#page-32-0)

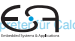

### **Hängendes** else **1**

**Greedy (1)** 

**© Theo Ruys** 

*dangling else* **© Theo Ruys** 

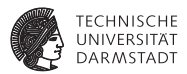

Klassisches Problem von Mehrdeutigkeit beim Parsen

stat : 'if' expr 'then' stat ('else' stat)?  **| ... ;**  e.g. **if** *b1* **then if** *b2* **then** *s1* **else** *s2* e.g. **if** *b1* **then if** *b2* **then** *s1* **else** *s2* **state : 'if' expressed in the state ('else' state)?**  *| ...**|* $\frac{1}{2}$ 

#### Zwei mögliche Parse-Bäume

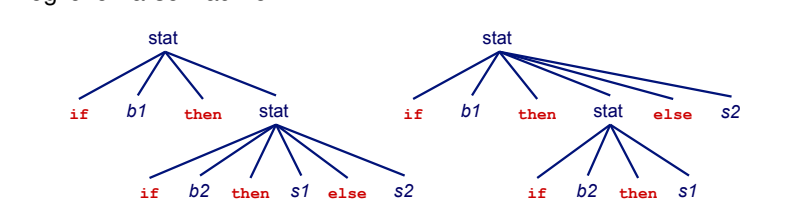

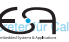

### **Hängendes** else **2**

**© Theo Ruys** 

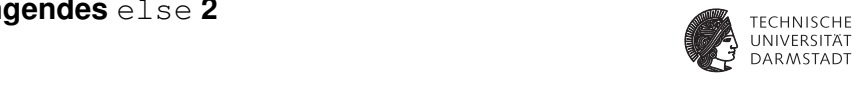

**ANTLR gibt Warnung aus** results in a parser non-determinism. And the parties of the parties of the parties of the parties of the parties of the parties of the parties of the parties of the parties of the parties of the parties of the parties of t

**warning(200): Foo.g:12:33: Decision can match input** such as "'else'" using multiple alternatives: 1, 2 **As a result, alternative(s) 2 were disabled for that input**   $\mathbf{L}$  if you make it clear to  $\mathbf{L}$  to  $\mathbf{L}$  that you want the subrule to match  $\mathbf{L}$  is the subrule to match  $\mathbf{L}$ 

. . . tut aber das Richtige (*greedy matching*  $\rightarrow$  1. Baum): warning.

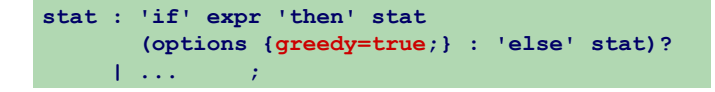

Muss nicht explizit hingeschrieben werden, da Default.

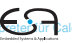

#### **Weiterführende Themen**

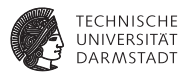

Vertiefung von

- **Aufbauen von ASTs beim Parsen**
- <sup>I</sup> Heterogene ASTs
- $\blacktriangleright$  Fehlerbehandlung
- ► Syntaktische Prädikate
- <sup>I</sup> Semantische Prädikate
- $\blacktriangleright$  Texterzeugung mit StringTemplate
- Automatisches Testen mit gUnit

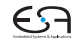

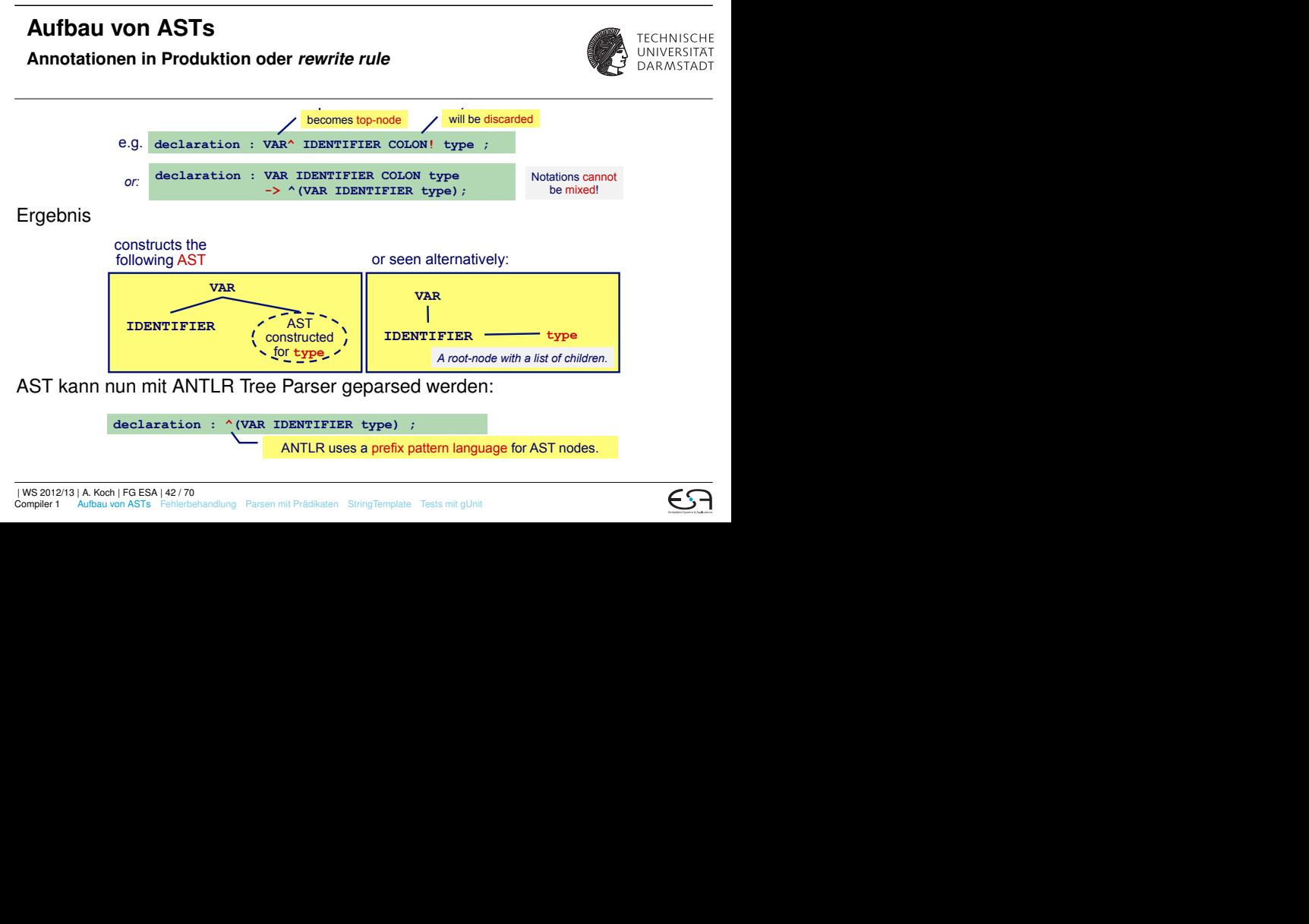

<span id="page-41-0"></span>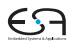

#### **Benutzerdefinierte AST-Klassen 1**

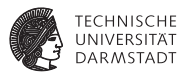

Bisher: AST aufgebaut aus *Default*-Knoten **tree.CommonTree**

- **Ausreichend für viele einfache Sprachen**
- ► Ungeeignet, wenn Knoten noch weitere Informationen halten sollen
	- $\blacktriangleright$  Typen, Bezeichner, runtime entities, etc.
- <sup>I</sup> Dann benutzerdefinierte AST-Klasse verwenden
	- **Benötigt zwei Klassendefinitionen**
	- <sup>I</sup> **MyTree extends CommonTree** benutzerdefinierte AST-Knoten
	- <sup>I</sup> **MyTreeAdaptor extends CommonTreeAdaptor** Adapter-Entwurfsmuster zum Anlegen neuer **MyTree** Knoten

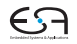

#### **Benutzerdefinierte AST-Klassen 2 Demartement ACT NaSSen 2**<br>Verwendung in ANTLR 1. Define a class **MyTree** as subclass of **CommonTree**.

**public common Tree extends Common Tree extends Common Tree extends Common Tree extends Common Tree and Common Tree extends Common Tree extends Common Tree extends Common Tree extends Common Tree extends Common Tree extend** 

**© Theo Ruys** 

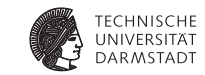

 $+$  over  $\mathbb{R}^n$  , over  $\mathbb{R}^n$  , over  $\mathbb{R}^n$ 

+ override some specific methods

 $\mathcal{L}_{\mathcal{A}}=\mathcal{L}_{\mathcal{A}}\left(\mathcal{A}\right)$ specific methods

of **CommonTree**.

1. Definiere Unterklasse **MyTree** von **CommonTree** 1. Define a class **MyTree** as subclass of **CommonTree**. 1. Define a class **MyTree** as subclass of **CommonTree**. **public commonTree** will commontree **CommonTreeAdaptor** (= a factory class for MyTree nodes).

**public class MyTree extends CommonTree { ...**  public class **MyTree** extends CommonTree { ...  $\blacksquare$ 

VB HC 9 ANTLR #2: some advanced techniques **9** 

2. Definiere Unterklasse <mark>MyTreeAdaptor von commonTreeAdaptor</mark> 2. Define a class **MyTreeAdaptor** as subclass of 3. Specify in the ANTLR specification of the **tree parser** that mere Unierklasse <del>MyTreeAdaptor VON CommonTreeAdapt</del>c

• How to use your own AST class in ANTLR:

2. Define a class **MyTreeAdaptor** as subclass of

 $\mathcal{F}^{\text{max}}_{\text{max}}$  and  $\mathcal{F}^{\text{max}}_{\text{max}}$  constraints in ANTLR:

class MyTreeAdaptor extends CommonTreeAdaptor { ... I

3. Veranlasse Parser, AST aus **mytree-Knoten aufzubauen** 

**MyParser parser = new MyParser(tokens);** <br> **CommonTreeAdaptories** matter parties in the strain of the MyTree. **parser.setTreeAdaptor(new MyTreeAdaptor());**<br> **c** 

4. Wähle  $MyTree$  als AST-Klasse in Optionen im

**Tree Parser aus** should be constructed: Tree constructed: Tree constructed: Tree constructed: Tree constructed: Tree constructed: Tree constructed: Tree constructed: Tree constructed: Tree constructed: Tree constructed: T **MyParser parser = new MyParser(tokens);** 

> **options { ... ASTLabelType = MyTree; }** l

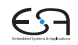

### **Beispiel:** LIST

#### **Einfache Sprache für Listen und Operationen**

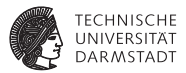

- **Aufbau von (verschachtelten) Listen**
- $\blacktriangleright$  Atomare Elemente sind Zahlen
- **Arithmetische Operationen auf Listen**
- $\blacktriangleright$  Beispiel

**+[3, 5, \*[2, 5], +[3, 7, +[2, 5], 11], 27, 51]**

➥Verwende eigene AST-Knoten für Operationen

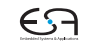

#### **Operationen auf AST**

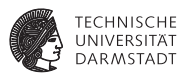

- 1a) Berechne Teilsummen/produkte für jede der Unterlisten
- 1b) Speichere Zwischenergebnisse für die (Unter)Listen ab
	- ▶ Nicht: Nur ein Ergebnis nach oben weitergeben
	- 2) Fasse Teilergebnisse aller echten Unterlisten zusammen
		- $\blacktriangleright$  +[3, +[2, 7],  $\star$ [4, +[2, 3]], 7]

→ **+[3, 9, 20, 7]**

• Oberste Liste besteht nur noch aus Operator und Zahlen

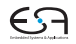

#### LIST **– Eigene AST-Knoten**

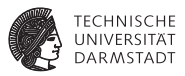

**ListNode** is a subclass of ANTLR's default AST class: **CommonTree**.

```
public class ListNode extends CommonTree { 
     protected int value = 0; 
    public ListNode() { super();<br>
public ListNode(Token t) { super(t);
    public ListNode(Token t)
     /** Get the List value of this node. */ 
     public int getValue() { return value; } 
     /** Set the List value of this node. */ 
     public void setValue(int value) { this.value = value; } 
     public String toString() { 
          String s = super.toString(); 
          try { Integer.parseInt(this.getText()); } 
          catch (NumberFormatException ex) 
             {s = s + " {= " + getValue() + "}} return s; 
 } 
} 
         Usual set- and get-methods for the 
        extra instance variable of ListNode.
                                                  Warning: do not override 
                                            CommonTree's getType or getText. 
                                                              For the string
                                                           representation, add 
                                                            the value to non-
                                                             numeric nodes.
```
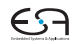

### LIST **– Adapter für eigene AST-Knoten**

**List – List – List – List – List – List – List – List – List – List – List – List – List – List – List – List** 

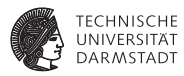

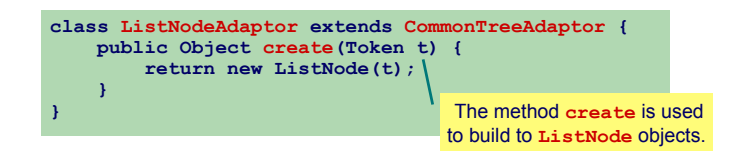

- Agiert als Adapter zwischen ANTLR-Innereien und eigenen Klassen
- **Fungiert als Factory-Objekt** 
	- $\blacktriangleright$  Ist verantwortlich für ein API zur Erzeugung neuer Objekte der gewünschten Klasse

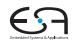

#### LIST **– Lexer und Parser Baut AST auf © Theo Ruys**

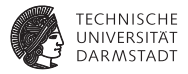

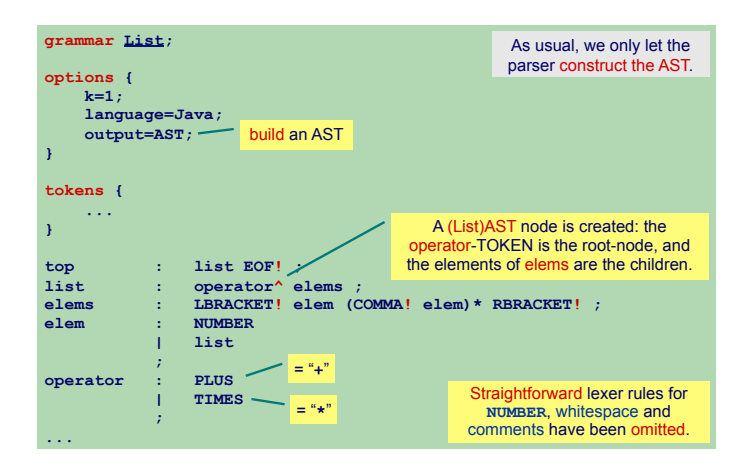

VB HC 9 ANTLR #2: some advanced techniques **13** 

**List – lexer and parser**

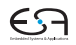

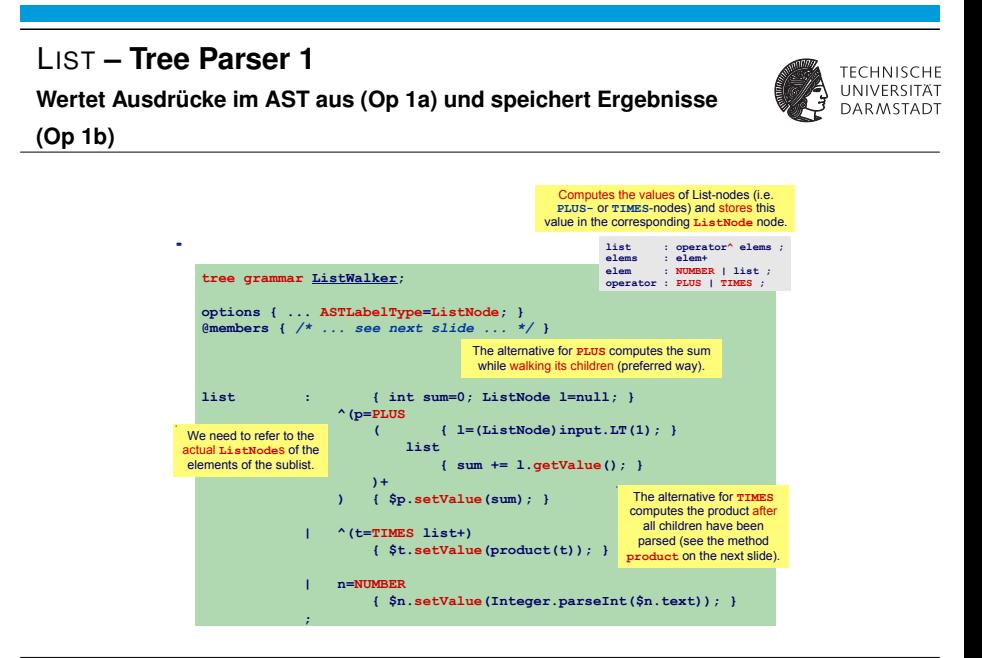

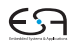

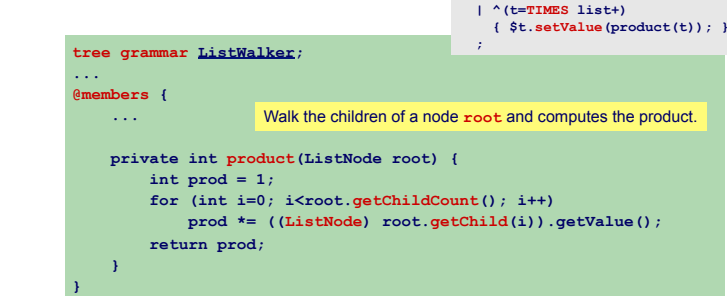

**list : ...** 

#### LIST **– Tree Parser 2**

**Hilfsmethode für verzögerte Auswertung von Produkten**

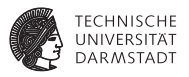

Private Methode im **ListWalker** Tree Parser **© Theo Ruys** 

#### **Basis-Klassen für AST Knoten**

**In ANTLR: BaseTree und** CommonTree

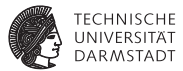

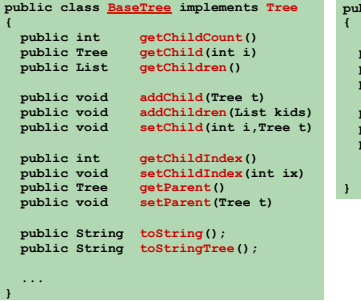

```
public class CommonTree extends BaseTree
   public Token getToken() 
 public Tree dupNode() 
 public boolean isNil() 
   public int getType() 
  public String getText()<br>public int atLine()
  public int
 ... 
    • The BaseTree is a generic tree
```
- implementation with no payload. You must subclass **BaseTree** to actually have any user data.
- A **CommonTree** node is wrapper for a **Token** object.

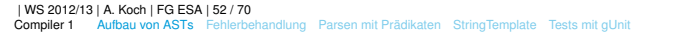

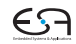

#### LIST **– ListTopLevel 1**

**Baut Liste nur aus Ergebnissen aller Unterlisten (Op 2)**

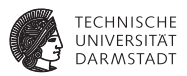

- **Alle Elemente sind NUMBER-Knoten** 
	- **Werden neu angelegt (***imaginary nodes***)**
	- $\triangleright$  Verweisen auf Ursprungstokens (Zeile/Spalte, Text)
- $\blacktriangleright$  Liste wird direkt umgeschrieben
	- ► Alle Elemente ohne *rewrite rules* werden unmodifiziert ausgegeben

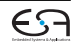

#### LIST **– ListTopLevel 2**

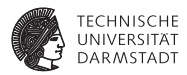

 $\overline{\phantom{a}}$ 

nodes which represent the property of the property of the property of the property of the property of the property of the property of the property of the property of the property of the property of the property of the prop computed values of the original Lists.

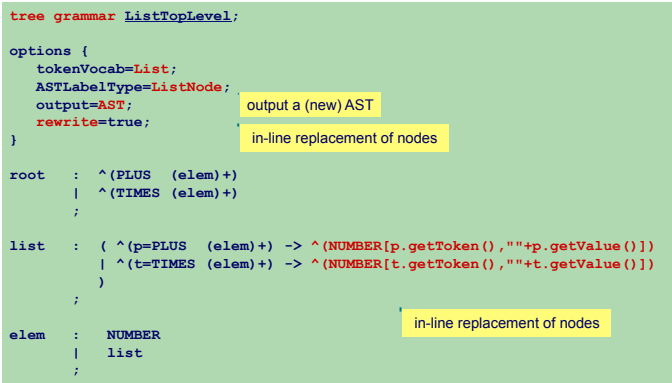

VB HC 9 ANTLR #2: some advanced techniques **17** 

new **NUMBER**

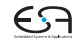

**List – ListTopLevel**

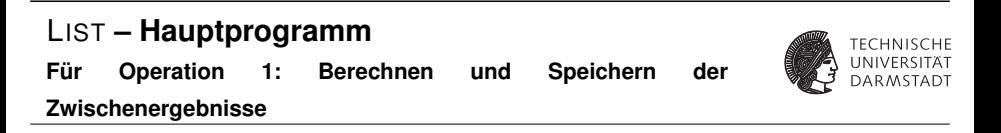

VB HC 9 ANTLR #2: some advanced techniques **18** 

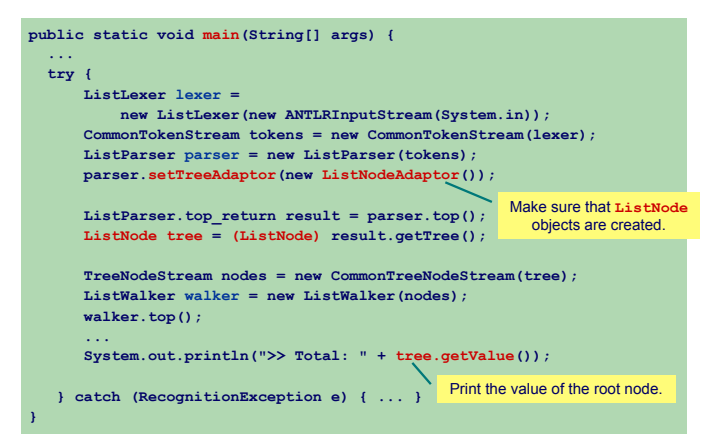

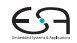

#### **Heterogene ASTs 1**

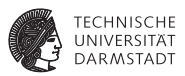

Bisher in ANTLR: Homogene ASTs, alle Knoten haben denselben Typ

**Problem: Was, wenn unterschiedliche Attribute gespeichert werden müssen?** 

Ein Ansatz: Map<String,Object> properties als Feld in Knoten

- $\blacktriangleright$  Flexibel, beliebige Dinge abspeicherbar
- Nachteil: Nicht typsicher, schwer wartbar

#### ➥Heterogene Bäume

Verschiedene Knotenarten in einem Baum

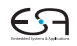

#### **Heterogene ASTs 2**

#### **Gezielt verschiedene Knotenarten anlegen durch**  $<\cdots>$

**Heterogeneous AST trees (2)**

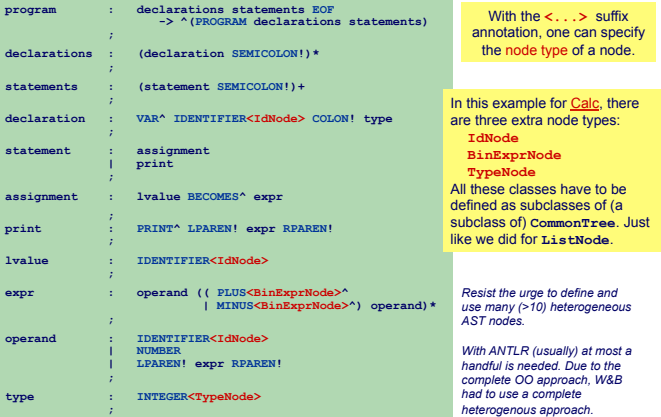

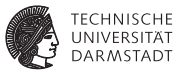

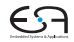

### **Fehlerbehandlung 1**

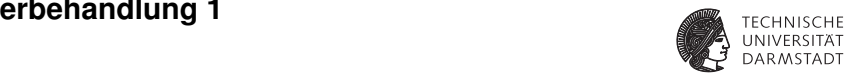

- **ANTLR-generierte Erkenner behandeln Fehler durch Java Exceptions** 
	- ► RecognitionException ist Basisklasse aller ANTLR Exceptions<br>←
- ▶ Schon gesehen in: **CalcChecker**

**Error Handling (1)**

- ▶ Wirft <code>CalcException</code> bei kontextuellen Fehlern
- $\blacktriangleright$  Bricht dann Programm ab

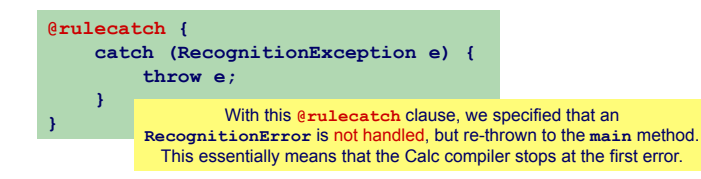

<span id="page-57-0"></span>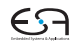

### **Fehlerbehandlung 2 © Theo Ruys**

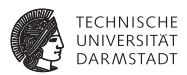

Default Exception Handler in <code>parser</code> und <code>treeparser</code>

- **Fängt alle RecognitionExceptionS**
- **For Signal and Fehlermeldung aus To signal and the context constraint violation**
- **Figure 1** Setzt dann Parsing fort *a RecognitionException to let the Parser (or TreeParser)*

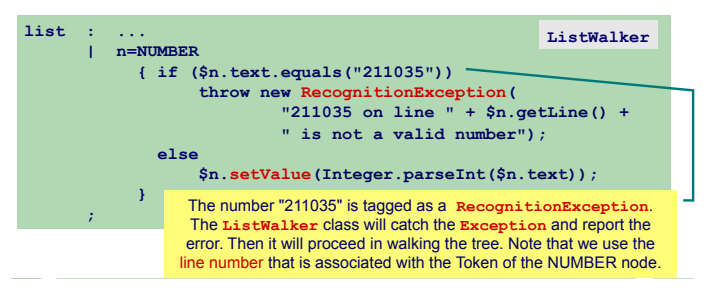

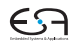

### **Fehlerbehandlung 3**

**Benutzerdefinierte Fehlerbehandlung – Beispiel © Theo Ruys Error Handling (3)** 

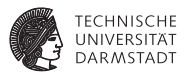

- **Definiere eigene Exception-Klasse ListException**
- **Redefinieren von displayRecognitionError()** 
	-

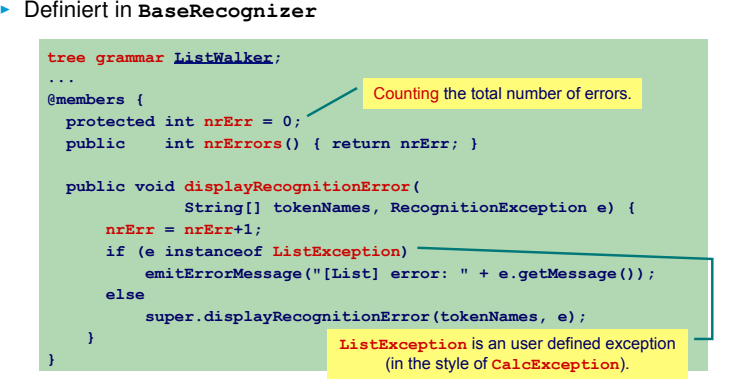

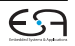

### **Fehlerbehandlung 4 © Theo Ruys**

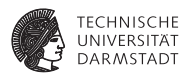

Exceptions können auch direkt in Produktionen behandelt werden  $r \cdot \overline{r} \cdot \overline{r} \cdot \$ 

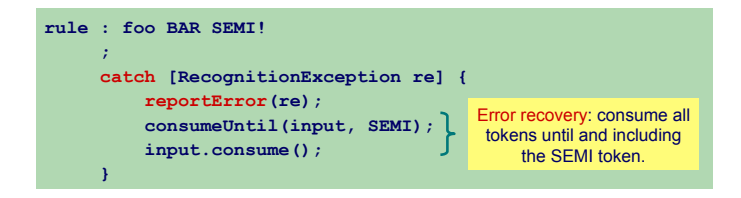

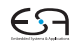

#### **Syntaktische Prädikate 1 © Theo Ruys © Theo Ruys Syntactic Predicates (1)**

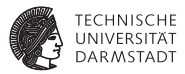

Beispiel für nicht-LL(1) Grammatik  $\overline{a}$  and following rule:

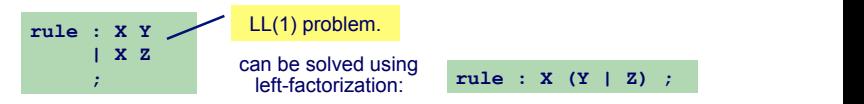

Anderer Lösungsansatz: Syntaktische Prädikate  $\mathcal{A}=\mathcal{A}$  , and the distribution of the syntactic predicates which let  $\mathcal{A}$ 

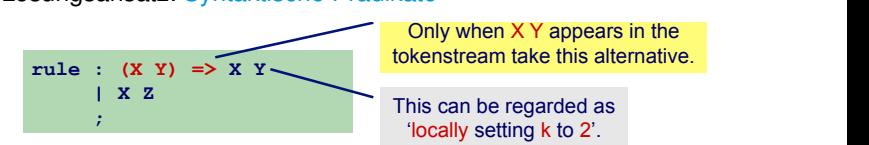

Syntax für syntaktische Prädikate

**( prediction block ) => production ( prediction block ) => production ( prediction block ) => production**

<span id="page-61-0"></span>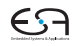

#### **Syntaktische Prädikate 2**

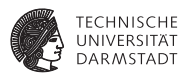

- ► Können beliebig weiten Lookahead benutzen
- $\triangleright$  Mächtiger als  $LL(*)$ 
	- ► Lokale CFG statt lokalem DFA für Lookahead<br>
	 This cases where finite Later in the few cases where finite Later in the finite Later in the finite Later in
	- ▶ Führen selektives Backtracking durch, um Mehrdeutigkeiten aufzulösen

VB HC 9 ANTLR #2: some advanced techniques **26** 

► Eventuell vorhandene Aktionen werden dabei ignoriert

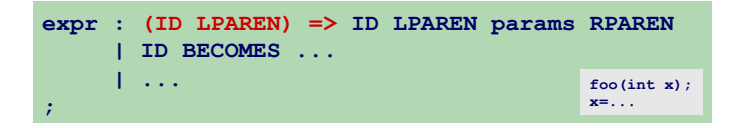

# **Semantische Prädikate 1 Semantic Predicates (1)**

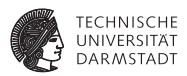

- **Filauben Angabe von beliebiger Bedingung beim Parsing** 
	- ► Beschreibung der Bedingung durch Java-Code

**{ semantic-predicate-expression } ?**

## Verwendung auf zwei Arten<br>Ablidierende Prädikate

- <sup>I</sup> Validierende Prädikate
- exceptions (i.e., **Failed Prädikate**<br>► Vereindeutigende Prädikate (*disambiguating predicates*)

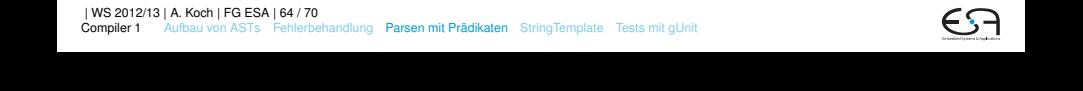

### **Semantische Prädikate 2** semantic predicate specifies a condition that must be a condition to the condition of  $\mathscr{A}$ Validierende Prädikate

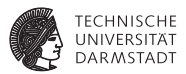

Lösen Exception aus, wenn Bedingung verletzt wird Beispiel: exceptions (i.e., **FailedPredicateException**) if their

**Semantic Predicates (1)**

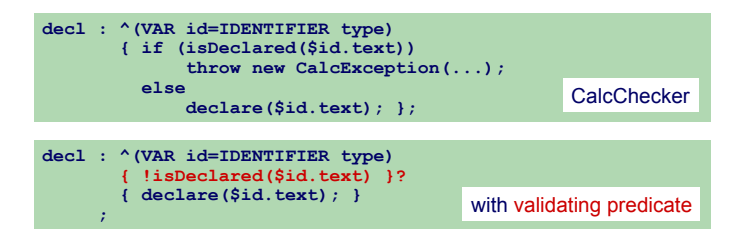

Validierendes Prädikat steht nach erkanntem Symbol Validierendes Prädikat steht nach erkanntem Symbol<br>(Terminal/Nichtterminal/Knoten)<br>
I<sup>WS 2012/13 | A. Koch | FG ESA | 65 / 70</sup><br>
Compiler 1 – Aulbau von ASTs – Fehlerbehandlung – Parsen mit Prädikaten – StringTemplate – Tes (Terminal/Nichtterminal/Knoten)

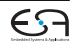

#### **Semantische Prädikate 3 Vereindeutigende Prädikate**

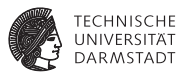

Lösen Mehrdeutigkeiten beim Parsen aufgebaut

**• Stehen als Erstes in jeder Parsing-Alternative**  $p = 1$  as a set of the associated production for the associated production.

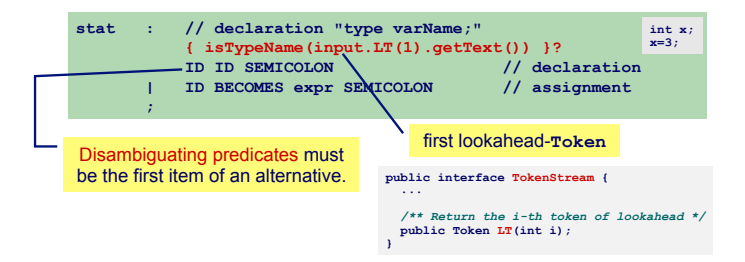

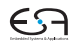

#### **StringTemplate 1**

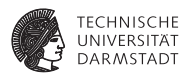

http://www.stringtemplate.org/

- **Inverse Operation zum Parsen**
- ► Erzeuge strukturierten Text
- ▶ "Ausfüllen" von Textfeldern in Vorlagen

Beispiel: Code-Generierung für TAM in ANTLR Tree Walker simply has numerous **emit**() statements as actions in the

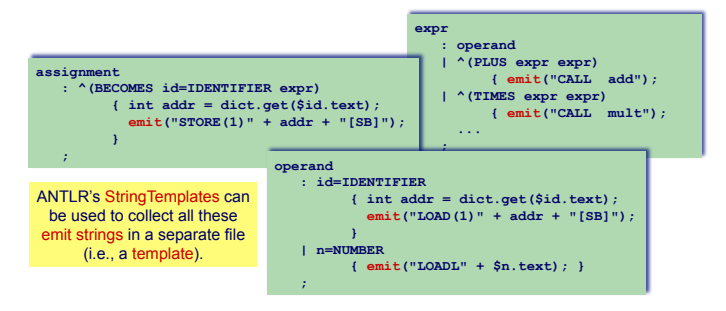

<span id="page-66-0"></span>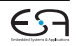

### **StringTemplate 2** ANTLR #2: some advanced techniques and advanced techniques and advanced techniques and advanced tech

#### **Code-Erzeugung für TAM**

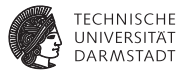

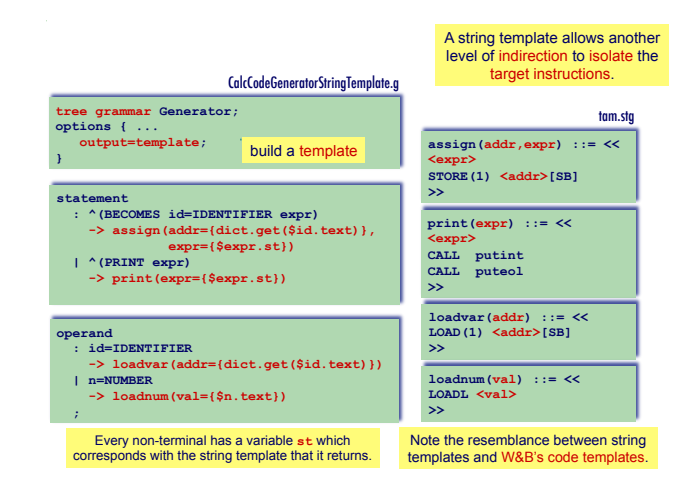

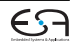

### **StringTemplate 3**

**Code-Erzeugung für TAM**

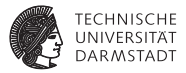

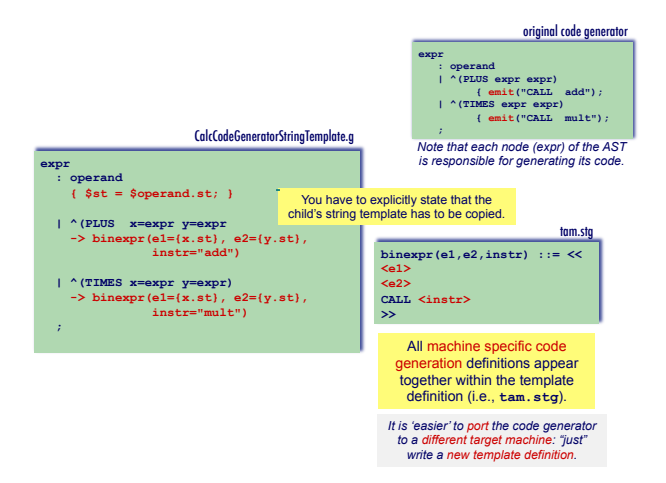

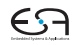

#### **Automatischer Test von ANTLR-Grammatiken mit gUnit**

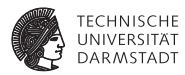

```
gunit SimpleC;
// Teste Produktion variable
variable:
"int x" FAIL // Erwartet Fehler wegen fehlendem ';'
                 "int x;" OK // Erwartet fehlerfreies Parsen
// Test Produktion functionHeader
functionHeader:
"void bar(int x)" returns ["int"] // erwartet Ergebnis "int" von Produktion
// Teste Produktion program mit mehrzeiliger Eingabe
program:
<<
char c;
int x;
>> OK // Erwarte erfolgreiches Parsen
// Teste lexikalische Regeln
ID:
"abc123" OK // Erfolg erwartet
"XYZ@999" OK // Erfolg erwartet
"123abc" FAIL // erwarte Fehler
INT:
"00000" OK
"123456789" OK
```
<span id="page-69-0"></span>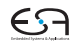